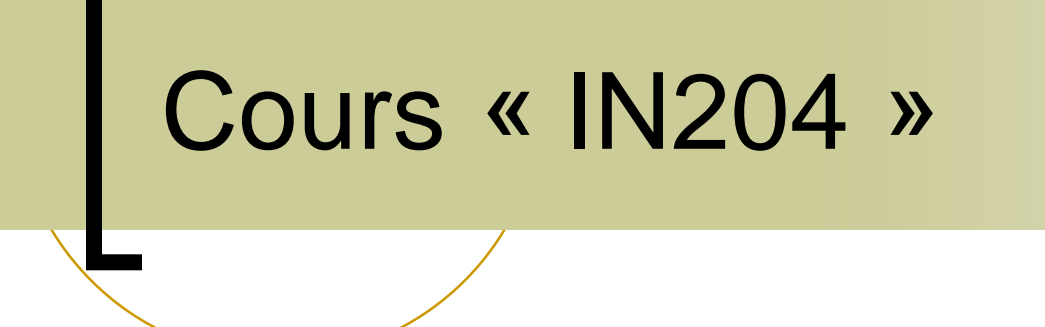

Génie Logiciel & Programmation Objet « Une introduction »

## Quelques définitions…

#### Génie Logiciel

« une science de [génie industriel](https://fr.wikipedia.org/wiki/G%C3%A9nie_industriel) qui étudie les méthodes de travail et les bonnes pratiques des ingénieurs qui [développent des logiciels](https://fr.wikipedia.org/wiki/D%C3%A9veloppement_logiciel). » (Wikipedia)

 Programmation Orienté Objet Paradigme de programmation informatique consistant en la définition et l'interaction de briques logicielles.

## Ce que ce Cours n'est pas !

- Un Cours présentant tout C++
	- Les éléments de syntaxe sont présentés.
	- Il est conseillé de se référer soit aux ouvrages conseillés, soit aux ressources en ligne référencée
- Un Cours de Programmation
- Un Cours d'Algorithmique

# Les Objectifs de ce Cours

- **Apprendre des Concepts de** Programmation
	- Phase 1: Notion d'Objets & Mise en œuvre dans C++.
	- Phase 2: Concepts de Programmation et Mise en œuvre en utilisant les Objets

## Le Format du Cours

- Séance mélangeant Cours & Exercice sur Machine
- **Evaluation par :** 
	- Un examen
	- Un projet

#### Programmation par objets

#### Introduction aux notions de classes et d'objets

#### D'où vient la notion d'objets ?

#### **Programme classique**

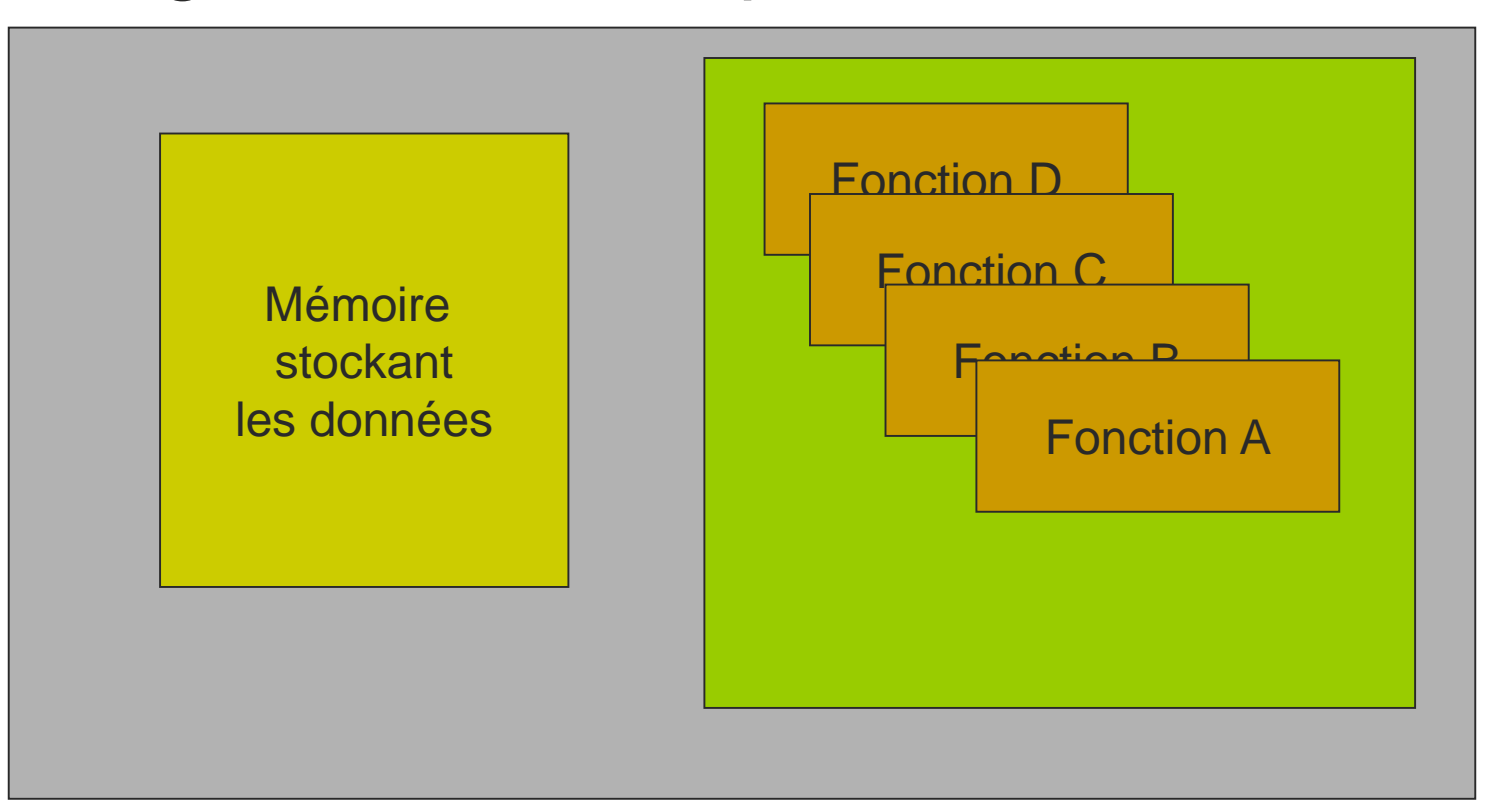

#### D'où vient la notion d'objets ?

- Défaut de la programmation structurée
	- Données séparées du « code »
	- Tout le monde peut accéder à toutes les données (sécurité, fiabilité, lisibilité)
	- Difficultés à définir des entités de « code » + « données » indépendantes et réutilisables
	- …
- Première solution
	- Modules :
		- Un module est un ensemble clos de fonctions et de variables.
		- Une interface défini les fonctions visibles à l'extérieur (Modula2, C/C++, Ada, …)

#### Pourquoi la notion d'objets ?

#### Programmation modulaire

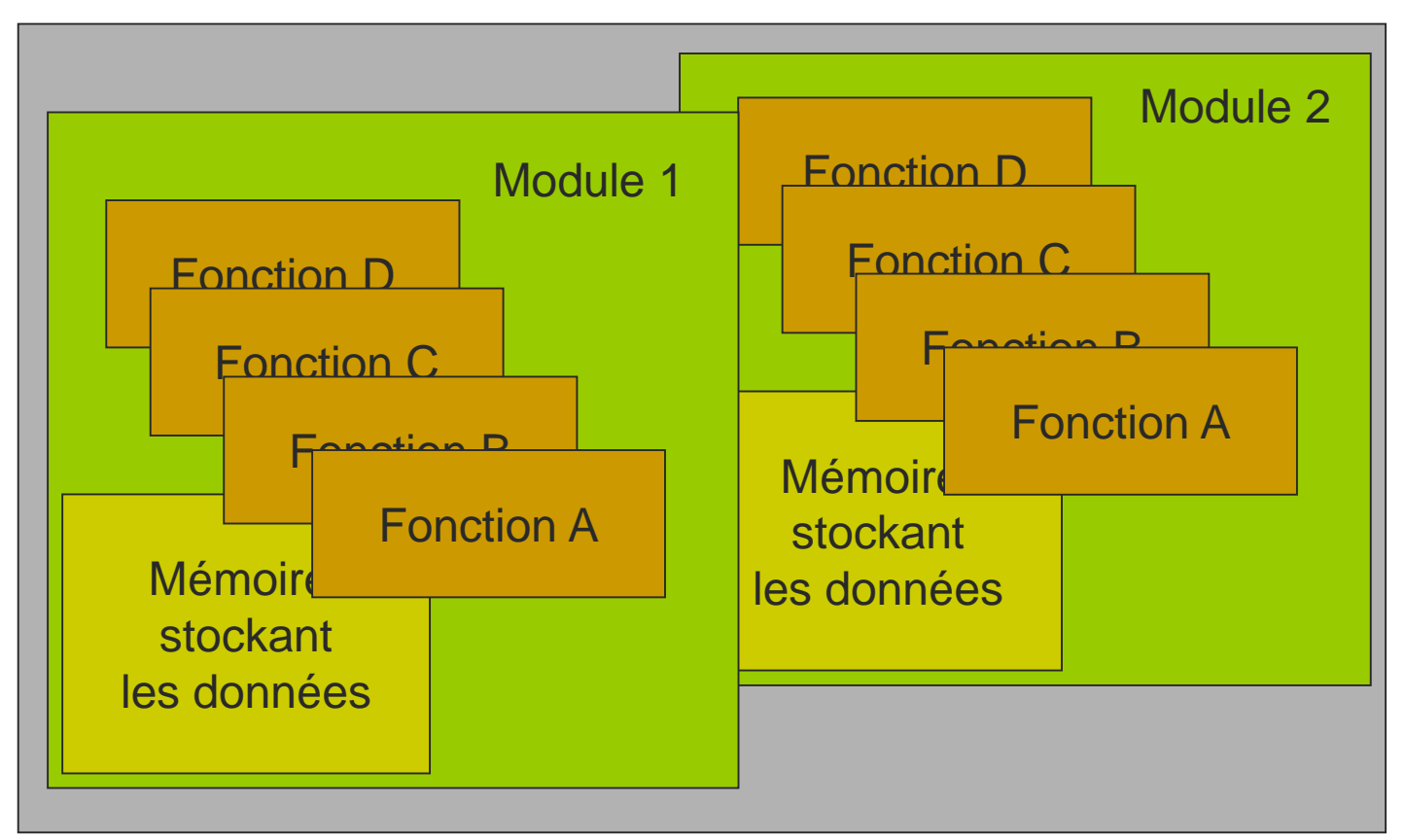

## Pourquoi la notion d'objets ?

#### Insuffisance des modules

- Un programme a besoin de deux compteurs
	- Un compteur compte de 1 à 10
	- Un autre compteur compte de 1 à 30
- Il faut écrire deux modules
	- Un pour le compteur comptant de 1 à 10
	- Un autre pour le compteur comptant de 1 à 30
- Les modules
	- Ne permettent pas de définir un même code qui fonctionne pour des valeurs différentes

#### Qu'est ce qu'un objet ?

- Une classe est un « modèle » composé :
	- D'une description d'un ensemble de données
	- D'un ensemble de fonctions accédant aux données définies dans cette classe
- Un objet est une « instanciation » d'une classe
	- Chaque champ de données a une valeur particulière
	- Les actions pouvant être exécutées par l'objet sont définies par les fonctions de la classe

#### Un exemple de classe

#### **struct** MyCounter

{

};

```
unsigned counter;
unsigned max;
unsigned getCounter() {
      return counter;
}
void increment() {
      counter ++;
      if(counter > max)
                    counter = 0:
}
void reset() {
      counter = 0;
}
void set(unsigned& value) {
      counter = (value \le max) ?
                    value : counter;
void setMax(unsigned& value)
       if(value >= max)counter = 0:
       max = value;
}
```
#### *Définition de deux champs*

counter : valeur du compteur

max : valeur maximale du

compteur

*Définition de méthodes*

reset() : remets le compteur à 0

set() et setMax() modifient les valeurs internes

increment() : incrémente le compteur

getCounter() : récupère la valeur du compteur

### Un exemple d' utilisation des objets

**void** useObjectA() {

MyCounter Counter1; MyCounter Counter2;

Counter1.setMax(2); Counter2.setMax(4);

```
Counter1.reset();
Counter2.reset();
```
}

```
for(unsigned i = 0; i \le 5; i+1) {
 std::cout 
         << "Valeur des compteurs (" 
         << Counter1.counter 
         << ", " << Counter2.counter 
         << ")" << std::endl;
  Counter1.increment();
  Counter2.increment();
}
```
- Instancie deux objets à partir de la classe **MyCounter**
- Le premier objet est un compteur entre 0 et 2, le deuxième objet un compteur en 0 et 6.
- Le code est commun au deux compteurs,
- Deux zones mémoires existent, l'une pour Counter1, l'autre pour Counter2.

#### TD : Implantation d'un Compteur

- Création d'un Projet Simple dans un environnement comme CodeBlocks ou MonoDevelop
- Créer un fichier .hpp contenant l'entête de l'objet compteur.
- Créer un ficher .cpp contenant le code de l'objet compteur.
- **Tester le code l'objet.**

Comment et où « instancier » un objet d'une classe

- Allouer de la mémoire pour stocker les données de l'instance
	- Sur le tas,
	- Sur la pile,
	- Dans la zone mémoire globale,

### Créer un objet sur la pile  $(C++)$

}

- Avantage
	- Allocation mémoire<br>très rapide
	- o Disparition automatique de<br>l'objet en sortie de<br>portée
- Inconvénient
	- Disparition automatique de<br>l'objet en sortie de<br>portée
- Remarque : c'est<br>l'allocation effectuée<br>dans l'exemple<br>précédent

**void** myfunctionA() { MyCounter ACounter; std::cout << ACounter.getCounter() << std::endl; std::cout << ACounter.max << std::endl;

#### Créer un objet sur le tas

- Avantage
	- Plus souple que l'allocation sur la pile ou variable globale
	- Nombres infinis d'objets pouvant être créés.
- Inconvénient
	- Allocation mémoire lent
	- Accès plus lent
	- Problème de la destruction :
		- Soit de la responsabilité du programmeur (C++)
		- Soit le système analyse les objets qui ne sont plus référencés et les supprime (Java/C#)

**void** myfunctionB() { MyCounter\* ACounter = **new** MyCounter(); std::cout << ACounter->getCounter() << std::endl; std::cout << ACounter->max << std::endl;

… **delete** ACounter; } **class** Main { **static void** myfunctionB() { MyCounter ACounter = new MyCounter(); ... }

}

#### TD : Création de l'objet compteur en C++

- Création d'un Projet Simple dans l'environnement MonoDevelop
- **Tester les différentes allocations:** 
	- Sur la pile,
	- Sur le tas
	- En mémoire globale.
- **Tester le code l'objet.**

#### Distinction entre allocation et initialisation

- Deux phases durant la création d'un objet :
	- Allocation de la mémoire pour stocker les données associées à l'objet
	- o lnitialisation des valeurs par défaut des données définies par l'objet
- Comment initialiser les valeurs par défaut d'un objet :
	- L'opérateur « **new** », la déclaration comme variable globale ou locale
	- Une ou plusieurs méthodes appelées les constructeurs. *Ces méthodes ont le même nom que la classe en C++*.
- Le fonctionnement de la création d'un objet
	- Alloue la mémoire pour stocker l'objet
	- Procède à l'initialisation par défaut des données définies dans l'objet
		- Utilise le constructeur sélectionné Sinon utilise le constructeur par défaut s'il est défini, Sinon Initialise à 0 si l'allocation a lieu sur le tas
	- Procède enfin à l'appel du corps du constructeur pour initialiser l'objet.

#### Les constructeurs

```
Les catégories de constructeur
```
- *Les constructeurs explicites* : Le constructeur doit être appelé spécifiquement pour initialiser l'objet
- *Les constructeurs implicites* : Le compilateur crée automatiquement un objet à partir d'un autre objet (conversion ou recopie) ou de rien du tout (constructeur par défaut)
- **La syntaxe d'un constructeur** 
	- $O$  En  $C++$

MyClass(paramètres): data1(paramètres), data2(paramètres) …

{ corps du constructeur}

data1 est un champ de MyClass de type dataType1 et on utilise le constructeur dataType1(paramètres) pour initialiser data1.

explicit MyCounter(int valMax): counter(), max(valMax) {} ou

explicit MyCounter(int valMax) { counter = 0; max = valMax }

## Les constructeurs explicites

- Les constructeurs spécialisés
	- Prennent un certains nombres de paramètres
	- Soit complètent le constructeur par défaut, soit masquent le constructeur (si ce constructeur est non défini)
	- Ces constructeurs sont tous « explicites »

MyClass(int aValue, const AnotherClass& anObject) {…}

#### Les constructeurs implicites

#### Le constructeur par défaut

- Ne prend pas de paramètres
	- En C++ si absent, un constructeur par défaut est automatiquement synthétisé.
	- En C++ l'objet est implicitement initialisé en utilisant ce constructeur.

MyClass() {…}

- Les constructeurs de conversion
	- Ne prenne qu'un seul argument
	- Construit un objet automatiquement à partir de l'objet argument
	- Attention : mettre 'explicit' si le constructeur est un constructeur spécialisé MyClass(const AnotherClass& theSource) {…} MyClass(int aValue) {…}
- Les constructeurs de recopie
	- o Ne prend comme argument une référence sur l'objet
	- Construit une copie de l'élément passé en référence MyClass(const MyClass& theSource) {…}

#### TD : Implantation de Constructeurs Spécialisés

### La mort de l'objet

#### La mort de l'objet se produit :

- $\circ$  Quand le programmeur détruit l'objet (C++)
- Quand l'on quitte la portée d'un objet défini sur la pile  $(C++)$
- Quand l'objet cesse d'être utilisé (C++ avec GC)
- La mort de l'objet intervient :
	- À un instant déterminé (**delete** ou sortie de la portée de définition)
	- À un instant indéterminé (quand on se rend compte que l'objet n'est plus utilisé)

#### Que se passe-t-il quand l'objet est détruit ?

- Avant de détruire un objet, certaines actions sont à réaliser
	- Libérer les ressources allouées

…

- La mémoire, les fichiers ouverts, les ressources graphiques, etc
- Informer éventuellement d'autres objets de sa disparition
	- Notification à un système de gestions d'objets
	- Mise à jour de compteurs d'instance d'une classe

#### **Destructeur**

- Une méthode spéciale est appelée avant la destruction de l'objet
	- En C++ (destructeur)
		- $\blacksquare$  ~MyClass() {...}
		- Le destructeur est appelé au moment où l'objet est explicitement détruit.
		- La mémoire est immédiatement libérée après la destruction de l'objet.

# TD : Destruction d'un objet

#### Accéder aux champs et méthodes d'un objet

- La visibilité des méthodes et champs peut-être restreinte dans les objets :
	- Pour des raisons de sécurité
	- Pour des raisons de lisibilité
- Trois qualificateurs de visibilités :
	- Les méthodes et champs privées
	- o Les méthodes et champs publics
	- Les méthodes et champs protégés
- Implantation
	- Définition de section débutant par **private: public:** ou **protected:**

# Accès aux méthodes

- Les méthodes et champs privées : Accessibles uniquement à l'intérieur de la classe
- Les méthodes et champs publics : Accessibles de l'extérieur
- Les méthodes et champs protégés : Accessibles uniquement par les classes dérivant de la classe de base (voir prochain cours sur l'héritage)

## Conclusions

Pourquoi un objet ?

- Créer une unité sémantique entre les données et le code
- Définir des stratégies d'allocation et de destruction d'un ensemble de composants.
- **Rendre visible ou masque des** méthodes et champs.